#### How to order surplus? 3 easy steps!

Go to: www.florensis.com/availability/

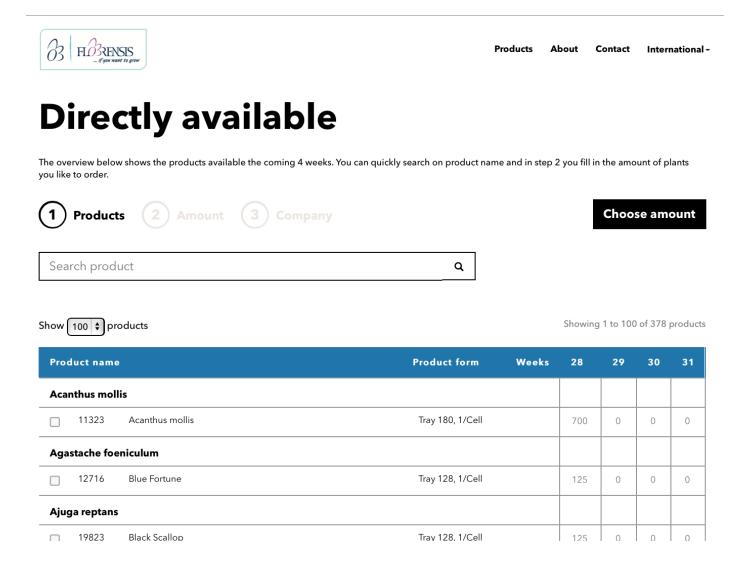

#### You can select on a season

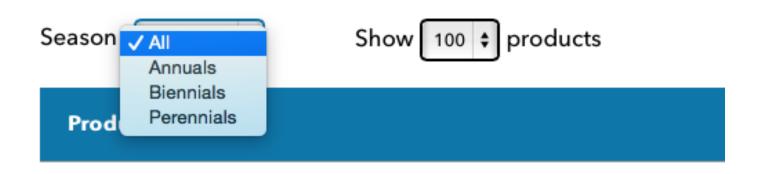

## Step 1: Search a product and choose it.

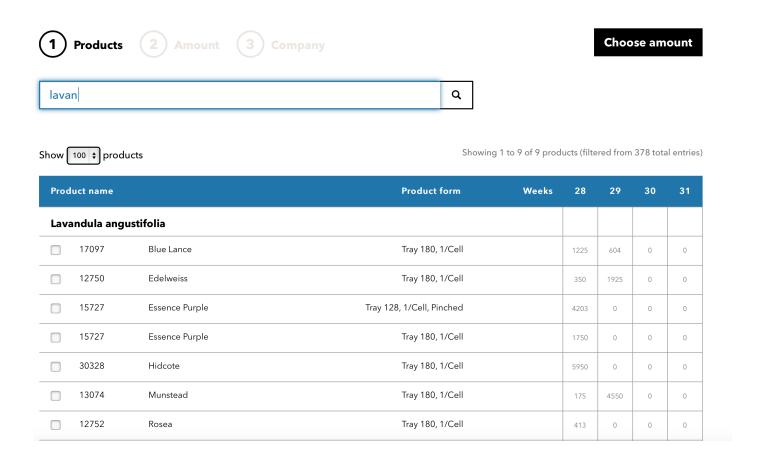

| Product name           |       |                | Product form Weeks        | 28   | 29   | 30 | 31 |
|------------------------|-------|----------------|---------------------------|------|------|----|----|
| Lavandula angustifolia |       |                |                           |      |      |    |    |
| V                      | 17097 | Blue Lance     | Tray 180, 1/Cell          | 1225 | 604  | 0  | 0  |
| V                      | 12750 | Edelweiss      | Tray 180, 1/Cell          | 350  | 1925 | 0  | 0  |
|                        | 15727 | Essence Purple | Tray 128, 1/Cell, Pinched | 4203 | 0    | 0  | 0  |
|                        | 15727 | Essence Purple | Tray 180, 1/Cell          | 1750 | 0    | 0  | 0  |

#### Click: Choose amount

**Choose amount** 

### Step 2: Choose your desired amount.

| Show 100     | products          |                           |       | Sh                    | owing 1 | to 4 of 4 | products |
|--------------|-------------------|---------------------------|-------|-----------------------|---------|-----------|----------|
| Product name |                   | Product form              | Weeks | 28                    | 29      | 30        | 31       |
| Lavano       | dula angustifolia |                           |       |                       |         |           |          |
| 17097        | Blue Lance        | Tray 180, 1/Cell          |       | 500                   | 604     |           |          |
|              |                   |                           | Shoul | uld be less than 350. |         |           | 0        |
| 12750        | Edelweiss         | Tray 180, 1/Cell          |       | 700                   |         |           |          |
|              |                   |                           |       | 350                   | 1925    | 0         | 0        |
| 15727        | Essence Purple    | Tray 128, 1/Cell, Pinched |       |                       |         |           |          |

## Not too much of course. Forgot something?

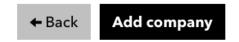

| Show 100 \$ products  Showing 1 to 4 of 4 product |                   |                           |       |      |      | products |    |
|---------------------------------------------------|-------------------|---------------------------|-------|------|------|----------|----|
| Product                                           | t name            | Product form              | Weeks | 28   | 29   | 30       | 31 |
| Lavano                                            | dula angustifolia |                           |       |      |      |          |    |
| 17097                                             | Blue Lance        | Tray 180, 1/Cell          |       | 500  | 604  |          |    |
|                                                   |                   |                           |       | 1225 | 604  | 0        | 0  |
| 12750                                             | Edelweiss         | Tray 180, 1/Cell          |       | 350  |      |          |    |
|                                                   |                   |                           |       | 350  | 1925 | 0        | 0  |
| 15727                                             | Essence Purple    | Tray 128, 1/Cell, Pinched |       |      |      |          |    |
|                                                   |                   |                           |       | 4203 | 0    | 0        | 0  |

Click: Add company

Add company

# Step 3: Please fill in your contact details.

# **Company Information**

| 1 Products          | 3 Company |  |
|---------------------|-----------|--|
| Company name        |           |  |
| Florensis           |           |  |
| Client number       |           |  |
| 458920              |           |  |
| Contact name        |           |  |
| Sjaak               |           |  |
| Email address       |           |  |
| sjaak@florensis.com |           |  |
| Phone number        |           |  |
| 12345678            |           |  |
|                     |           |  |

Click: Send request

Company information

**Send request**